# **limbioliong**

*I***D** limbioliong.wordpress.com[/2022/01/23/understanding-windows-structured-exception-handling-part-4-custom-\\_\\_try-](https://limbioliong.wordpress.com/2022/01/23/understanding-windows-structured-exception-handling-part-4-custom-__try-__except/) \_\_except

January 23, 2022

//

you're reading...

[C++](https://limbioliong.wordpress.com/category/c-2/), [SEHException](https://limbioliong.wordpress.com/category/net/sehexception/)

## **Understanding Windows Structured Exception Handling Part 4 – Pseudo \_\_try/\_\_except**

Posted by [Lim Bio Liong](https://limbioliong.wordpress.com/author/limbioliong/) ⋅ January 23, 2022 ⋅ [Leave a comment](https://limbioliong.wordpress.com/2022/01/23/understanding-windows-structured-exception-handling-part-4-custom-__try-__except/#respond)

#### **Introduction**

1. In previous parts of this series of articles, we did a lot of meticulous study of Win32 Structured Exception Handling.

2. Here in part 4, I present a sample code that demonstrates how we can not only construct a custom SEH Frame but also our own pseudo \_\_except filter function and \_\_except block.

3. This is for the benefit of research enthusiasts who may be keen to study SEH deeper and create more customized code constructs.

4. The source codes can be found in [GitHub.](https://github.com/limbioliong/UnderstandingWindowsSEH/tree/main/Part04)

#### **Defining a Customized SEH Frame**

1. We have seen early in part 1 how a custom SEH Frame can be setup in a function. We have also seen how custom exception handlers can be linked to these SEH Frames. We defined 3 examples of this.

2. The sample codes presented here takes a step further and adds SCOPETABLE\_ENTRYs, exception filters and exception blocks to the mix.

3. Two main functions are used for this purpose :

- DoCustomExceptionHandling()
- MyExceptionHandler()

Let's examine these functions.

4. The following is a listing of DoCustomExceptionHandling() :

```
void DoCustomExceptionHandling()
{
    NT\_TIB* TIB = (NT\_TIB*)NtCurrentTeb();SCOPETABLE_ENTRY scopeentry[1];
    scopeentry[0].EnclosingLevel = -1;
    scopeentry[0].lpfnFilter = MyFilter;
    scopeentry[0].lpfnHandler = MyHandler;
    EH4_EXCEPTION_REGISTRATION_RECORD Registration;
    Registration.EncodedScopeTable = (UINT_PTR)scopeentry;
    Registration.SubRecord.Handler = (PEXCEPTION_ROUTINE)(MyExceptionHandler);
    Registration.SubRecord.Next = TIB->ExceptionList;
    TIB->ExceptionList = &(Registration.SubRecord);
    // Exception raising code below.
    int jmpret = setjmp(mark);
    if (jmpret == 0)
    {
        // Raise the TryLevel.
        Registration.TryLevel = 0;
        // Exception raising code below.
        Foo();
    }
    else
    {
        printf("Exception occurred\r\n");
    }
    // Restore the TryLevel.
    Registration.TryLevel = -1;
    TIB->ExceptionList = TIB->ExceptionList->Next;
}
```
The following is a summary of how it works :

- Instead of using a EXCEPTION\_REGISTRATION\_RECORD structure, we used the larger and more detailed EH4\_EXCEPTION\_REGISTRATION\_RECORD which also contains a pointer to a SCOPETABLE\_ENTRY array.
- The registration of a EH4\_EXCEPTION\_REGISTRATION\_RECORD structure is done as usual via a NT\_TIB structure.
- However, this time, we have defined a local SCOPETABLE\_ENTRY array of one element.
- This SCOPETABLE\_ENTRY element signifies a single \_\_try block of TryLevel 0 and and an EnclosingLevel of -1.
- The SCOPETABLE\_ENTRY's \_\_except Filter Function is set to MyFilter().
- The except Handler is set to MyHandler().
- We then call on the services of the [setjmp\(\)](https://docs.microsoft.com/en-us/cpp/c-runtime-library/reference/setjmp?view=msvc-170) function to mark the start of a "guarded" code.
- As documented in MSDN, setjmp() saves the stack environment of the function at which it is called. The stack environment is stored in a global jmp\_buf object named mark.
- When setjmp() is called for the first time, it always returns 0. It can later be invoked directly by a call to [longjmp\(\)](https://docs.microsoft.com/en-us/cpp/c-runtime-library/reference/longjmp?view=msvc-170).
- To realistically mimic an actual SEH Frame, we set the TryLevel to 0.
- We then call Foo() which will cause an Access Violation Exception.
- To make things interesting, Foo() itself encloses a \_\_try/\_\_finally block. We will later see its \_\_finally block executed in a local unwind operation.
- When the exception occurs in Foo(), a longjmp() will be called and code control returns to setjmp().
- All stack environment values previously stored in mark are put in place again when setjmp() returns a second time.
- longjmp() will also provide the return value (-1) for setjmp() and this time, the else part of the if statement will be run and the printf() statement will be carried out.
- The TryLevel is reset to -1 and the SEH Frame is removed from TIB's ExceptionList.

We next study the MyExceptionHandler() function :

```
EXCEPTION_DISPOSITION NTAPI _Function_class_(EXCEPTION_ROUTINE) MyExceptionHandler
(
   _Inout_ struct _EXCEPTION_RECORD* pExceptionRecord,
   _In_ PVOID EstablisherFrame,
   _Inout_ struct _CONTEXT* pContextRecord,
   _In_ PVOID DispatcherContext
)
{
   DISPLAY_EXCEPTION_INFO(pExceptionRecord)
    PEH4_EXCEPTION_REGISTRATION_RECORD RegistrationNode =
        (PEH4_EXCEPTION_REGISTRATION_RECORD)
        ((PCHAR)EstablisherFrame -
            FIELD_OFFSET(EH4_EXCEPTION_REGISTRATION_RECORD, SubRecord));
    EXCEPTION_POINTERS exception_pointers;
    exception_pointers.ExceptionRecord = pExceptionRecord;
    exception_pointers.ContextRecord = pContextRecord;
    RegistrationNode->ExceptionPointers = &exception_pointers;
    int iCurrentTryLevel = RegistrationNode->TryLevel;
    SCOPETABLE_ENTRY* scopetable = (SCOPETABLE_ENTRY*)(RegistrationNode-
>EncodedScopeTable);
    if (pExceptionRecord->ExceptionFlags == 0)
    {
        int iFilterFuncRet = 0;
        for
        (
            int i = iCurrentTryLevel;
            i != -1;
            i = scopetable[i].EnclosingLevel
        )
        {
           if (scopetable[i].lpfnFilter == NULL)
            {
                // The current TryLevel does not have an __except Filter Function.
               // We skip this TryLevel and continue to the TryLevel of the
                // Enclosing __try block.
                continue;
            }
            iFilterFuncRet = scopetable[iCurrentTryLevel].lpfnFilter();
            switch (iFilterFuncRet)
            {
                case EXCEPTION_CONTINUE_SEARCH:
                {
                    // Move on to the next enclosing TryLevel's Scope Table.
                    continue;
                }
```

```
case EXCEPTION_CONTINUE_EXECUTION:
                {
                    // The Filter has resolved the Exception Cause.
                    // We can now continue execution at the point
                    // of the original Exception.
                    return ExceptionContinueExecution;
                }
                case EXCEPTION_EXECUTE_HANDLER:
                {
                    if (scopetable[iCurrentTryLevel].lpfnHandler != NULL)
                    {
                        // First do a Global Unwind. This is to inform all SEH
Exception Handlers
                        // which have been installed -AFTER- the current SEH Handler
to do Unwinding.
                        //
                        // Here, RegistrationNode->SubRecord is the TIB's
ExceptionList Item
                        // which points to the current SEH Exception Handler.
                        //
                        // RtlUnwind() will perform the following :
                        // 1. Get each of these handlers to do Local Unwinding.
                        // 2. Uninstall each of these handlers off the TIB's
ExceptionList.
                        //
                        // Note that the first parameter indicates to RtlUnwind() to
                        // do Unwinding for all SEH Handlers -UP TO- the current SEH
Handler.
                        //
                        RtlUnwind((EXCEPTION_REGISTRATION_RECORD*)(&
(RegistrationNode->SubRecord)), NULL, pExceptionRecord, NULL);
                        // Do a local unwind up to the current TryLevel.
                        // Local unwinding is necessary for the SEH frame that
contains a SEH Handler.
                        // This is because there could be a __finally block beneath
the __except block.
                        _local_unwind2((EXCEPTION_REGISTRATION_RECORD*)(&
(RegistrationNode->SubRecord)), iCurrentTryLevel);
                        // Execute the Exception
                        scopetable[iCurrentTryLevel].lpfnHandler();
                        // Jump to the location of setjmp()
                        // and never return.
                        longjmp(mark, -1);
                    }
                    else
                    {
                        continue;
```

```
}
                }
            }
        }
    }
    else if (pExceptionRecord->ExceptionFlags == EXCEPTION_UNWINDING)
    {
        _local_unwind2((EXCEPTION_REGISTRATION_RECORD*)(&(RegistrationNode-
>SubRecord)), -1);
    }
    return ExceptionContinueSearch;
}
```
MyExceptionHandler() functions in a similar way to  $\alpha$  except handler3(). The following is a summary of how it works :

- A pointer to a EH4\_EXCEPTION\_REGISTRATION\_RECORD is accessed from the EstablisherFrame and set to the local pointer RegistrationNode.
- The pExceptionRecord and pContextRecord pointers are then kept in a EXCEPTION POINTERS structure which is then passed to RegistrationNode->ExceptionPointers for possible later use.
- The TryLevel when the exception occurred is set in iCurrentTryLevel.
- A pointer to the SCOPETABLE\_ENTRY array is set in local pointer scopetable.
- The ExceptionFlags is then checked to see if MyExceptionHandler() is called for exception handling or for unwinding.
- If unwinding is at work, we call \_local\_unwind2() to perform a local unwinding of the SEH Frame contained inside DoCustomExceptionHandling().
- If exception handling is at work, a for loop is started to loop through the SCOPETABLE\_ENTRYs of the current SEH Frame starting from the item at index iCurrentTryLevel.
- Upon each loop, we check the SCOPETABLE\_ENTRY item whether it has an \_\_except filter function.
- If so, we call this Filter Function and note its return value in iFilterFuncRet.
- If not, we set the i index to the EnclosingLevel and search again.
- If iFilterFuncRet == EXCEPTION CONTINUE SEARCH, we continue with the next available SCOPETABLE\_ENTRY item. If all items have been processed, the handler function returns ExceptionContinueSearch.
- If iFilterFuncRet == EXCEPTION CONTINUE EXECUTION, the handler function returns ExceptionContinueExecution immediately.
- If iFilterFuncRet == EXCEPTION EXECUTE HANDLER, we perform much the same actions as \_\_except\_handler3() assuming that the \_\_except handler is non-NULL :
	- RtlUnwind() is called to perform Global Unwinding.
	- $\circ$  local unwind2() is then called to perform local unwinding in the current SEH Frame in which the exception is handled.
	- The pseudo except handler pointed to by scopetable[iCurrentTryLevel].lpfnHandler() is called.
	- When the handler finished its run, control *will* return to MyExceptionHandler(). However, we mimic the non-local-goto done by \_\_except\_handler3() by calling longjmp() with a value of -1.

# **Noteworthy Points**

1. Because Foo() itself contains a SEH Frame, and it is called by DoCustomExceptionHandling(), its SEH Frame is set at a level higher in the TIB's ExceptionList than DoCustomExceptionHandling().

2. As such, when Global Unwinding is done inside MyExceptionHandler(), the SEH Handler of Foo() will be called with the EXCEPTION\_UNWINDING flag. The \_\_finally block will be run and so "\_\_finally @ Foo()" will be printed.

3. I have deliberately commented out a code to return EXCEPTION\_CONTINUE\_SEARCH in MyFilter() :

```
int __stdcall MyFilter()
{
    printf("MyFilter()\r\n");
    return EXCEPTION_EXECUTE_HANDLER;
    //return EXCEPTION_CONTINUE_SEARCH;
}
```
Try swapping the return value to EXCEPTION\_CONTINUE\_SEARCH. You will see a different outcome :

- This time, MyExceptionHandler() will decline to handle the exception.
- The OS will move to the next lower handler which is the one for the SEH Frame in main().
- The SEH handler for main() will be the one to do the Global Unwind and so Foo's \_\_finally block will be run followed by a call to MyExceptionHandler() with the EXCEPTION\_UNWINDING flag.
- MyExceptionHandler() will attempt to do a local unwind for the SEH frame of DoCustomExceptionHandling().
- DoCustomExceptionHandling() does not have a pseudo \_\_finally block associated with it and so nothing will be done.

Finally, the except block of main() will be called and " $\arccos \alpha$  main()" is printed.

#### **Summary**

- 1. I hope the Reader has found the sample source codes of this part interesting.
- 2. I also hope it will inspire some to continue to research and emerge some useful findings.
- 3. I myself am currently doing more research including creating multiple pseudo \_\_try/\_\_except/\_\_finally blocks.
- 4. So watch out for a possible part 5.

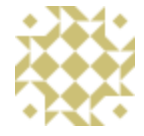

## **About Lim Bio Liong**

I've been in software development for nearly 20 years specializing in C , COM and C#. It's truly an exicting time we live in, with so much resources at our disposal to gain and share knowledge. I hope my blog will serve a small part in this global knowledge sharing network. For many years now I've been deeply involved with C development work. However since circa 2010, my current work has required me to use more and more on C# with a particular focus on COM interop. I've also written several articles for CodeProject. However, in recent years I've concentrated my time more on helping others in the MSDN forums. Please feel free to leave a comment whenever you have any constructive criticism over any of my blog posts. [View all posts by Lim Bio Liong »](https://limbioliong.wordpress.com/author/limbioliong/)

[« Understanding Windows Structured Exception Handling Part 3 – Under The](https://limbioliong.wordpress.com/2022/01/22/understanding-windows-structured-exception-handling-part-3-under-the-hood/) Hood